## Chapter P

## Section P.2

Problem 1. Evaluate the following expressions without using a calculator. Assume that all variables represent nonzero real numbers.

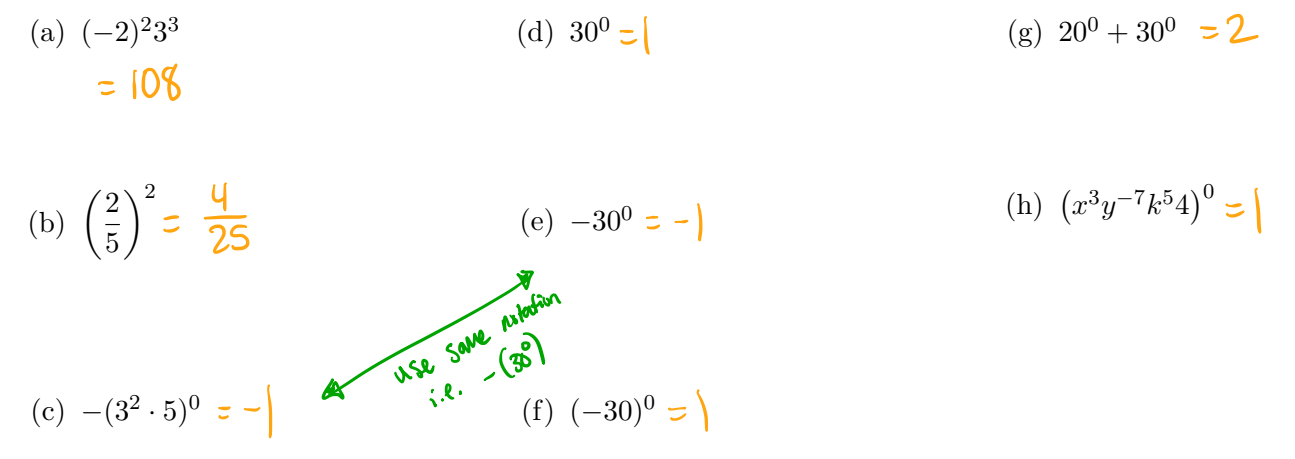

Problem 2. Write each expression with only positive exponents. Assume that all variables represent nonzero real numbers

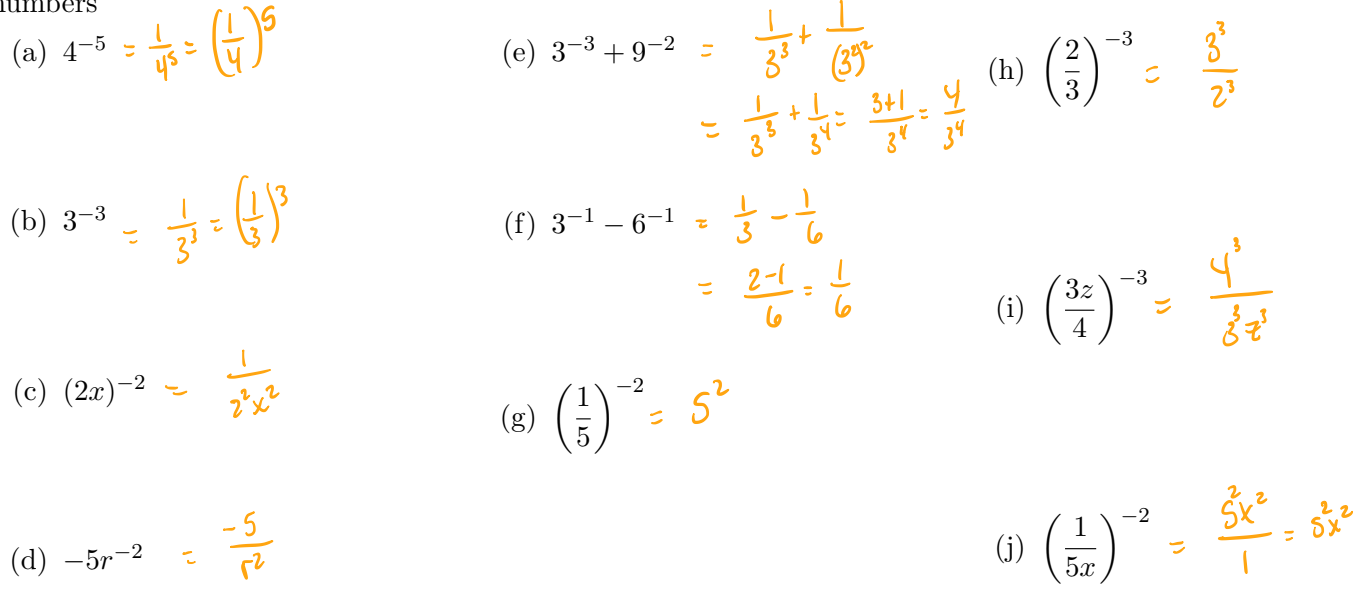

**Problem 3.** Apply the quotient rule for exponents, if possible, and write each result with only positive exponents. Assume that all variables represent nonzero real numbers.

(a)  $\frac{r^9}{r^{12}}$ (c)  $\frac{c^7}{b^3} = \frac{c^4}{b^3}$ (e)  $\frac{3}{3^{-4}}$  $\Gamma^{\text{PL}}$   $\Gamma^{\text{L}}$   $\Gamma^{\text{L}}$ 

(b) 
$$
\frac{k^7}{k^3} \div \mu^{4/3} \div \mu^{4}
$$
  
(d)  $\frac{12^{-7}}{12^{-6}} = |\overline{l}|^{2+1/6} = |\overline{l}|^{2} = |\overline{l}|^{2}$   
(f)  $\frac{a^5}{b^3} = \frac{a^5}{b^3}$ 

Problem 4. Simplify using the power rules. Assume that all variables represent nonzero real numbers.

(a) 
$$
\left(\frac{-4x}{5}\right)^3 = \frac{-4\sqrt[3]{x^3}}{5^3}
$$
 (b)  $(3x^4)^2 = 3^2x^8$  (c)  $\left(\frac{-2y^3}{z^4}\right)^6 = \frac{2^6y^8}{z^2}$ 

Problem 5. Write each of the following expressions with a single exponent. (a)  $3^3 \cdot 3^n = 3$ (c)  $\frac{x^7y}{(x^2)^3}$  (assuming  $x \neq 0$ )

$$
= \frac{2^{a}3^{a}}{6^{b}} = \frac{6}{6^{b}} = \frac{6}{6^{b}} = \frac{1}{6^{b}} = \frac{1}{6^{b}} = \
$$

(b) <sup>2</sup>*a*3*<sup>a</sup>*

Problem 6. Simplify each expression so that no negative exponents appear in the final result. Assume that all variables represent nonzero real numbers. (e)  $(-5r^{-2}s^5t^{-3})^2 (sr^2s^{-3}t)^{-2}$  $f^{4}$  7-3+1-5 جلوقر

Could be needlessly Confusing for students

(a) 
$$
(3a^{-2}b^{-4})
$$
  
\n
$$
= \frac{3}{a^2b^4}
$$
\n
$$
= \frac{3}{a^2b^4}
$$
\n(b)  $\frac{9^{-3}}{9^{7}9^{-2}} = \frac{9}{3}$   
\n
$$
= \frac{12w^7w^{-3}}{20w^{-1}w^5} = \frac{3}{5}
$$
\n
$$
= \frac{3}{5}
$$
\n
$$
= \frac{3}{5}
$$
\n
$$
= \frac{5^2c^4}{5^4c^6}
$$
\n
$$
= \frac{5^2c^4}{5^4c^6}
$$
\n
$$
= \frac{5^2c^4}{5^4c^6}
$$
\n
$$
= \frac{5^2c^4}{5^4c^6}
$$
\n
$$
= \frac{5^2c^4}{5^4c^6}
$$
\n
$$
= \frac{1}{2}(x^2)^{-1} = \frac{1}{6}x^4
$$
\n
$$
= \frac{1}{6}x^4
$$
\n
$$
= \frac{1}{6}x^3
$$
\n
$$
= -10\hat{p}^2r^2
$$

(g) 
$$
(3x^2y^{-2})^{-2} (2x^{-2}y)^{-3}
$$
  
\n(h)  $\left(\frac{a^6b^{-2}}{2a^{-2}}\right)^{-1} \cdot \left(\frac{6a^{-2}}{5b^{-4}}\right)^2 \cdot \left(\frac{2b^{-1}a^2}{3b^{-2}}\right)^{-1}$   
\n $\frac{1}{3^2 \cdot 2^3} \cdot \chi^{4+6} y^{4-3}$   
\n $\frac{y^2y}{3^2 y^3 y}$   
\n $\frac{2^4}{2^5} \frac{a^3b^3}{a^2b^3}$   
\n $\frac{y^2}{2^5} \frac{y^3}{a^2}$